## SAP ABAP table SWD SUCCES {Workflow definition: Internal events (results)}

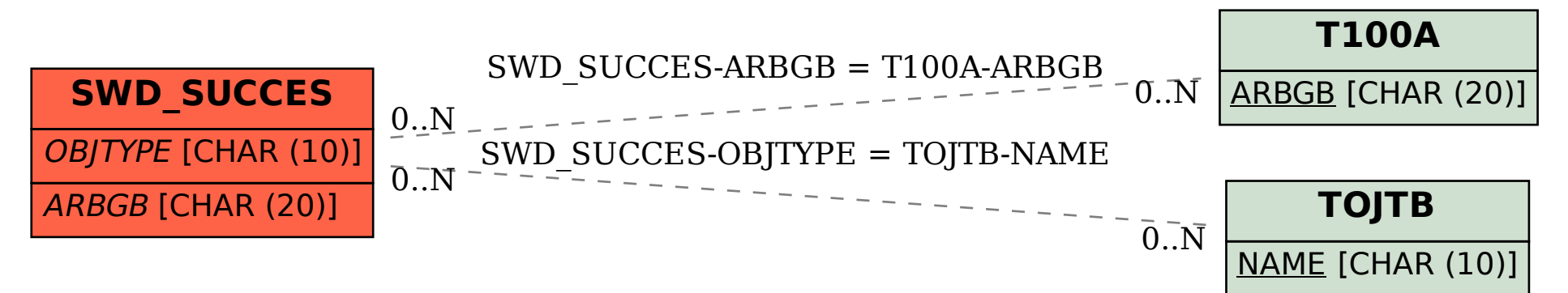